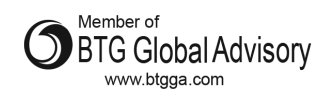

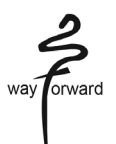

## **NOTICE**

Notice is hereby given that the Twenty Ninth (29th) Annual General Meeting of the Members of Integrated Capital Services Limited will be held on Friday, 30th day of September, 2022 at 10:00 A.M. (IST) through Video Conferencing/ Other Audio Visual Means to transact the following businesses as:

# **ORDINARY BUSINESS:**

- 1. To consider and adopt the audited Balance Sheet of the Company as at March 31, 2022, the audited Profit and Loss Account of the Company for the year ended on that date together with the Reports of the Board of Directors and Auditors thereon.
- 2. To appoint a Director in place of Mr. Sajeve Bhushan Deora (DIN: 00003305) who retires by rotation and, being eligible, has offered himself for reappointment.

By Order of the Board of Directors

Place: New Delhi **Sajeve Bhushan Deora** Date: 15.07.2022 Date: 15.07.2022 DIN: 00003305

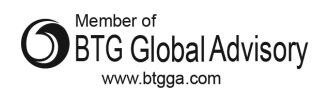

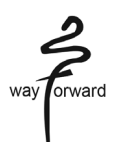

# **NOTES**

- 1. In view of the COVID-19 pandemic, the Ministry of Corporate Affairs (''MCA'') has vide its General Circular No. 20/2020 dated May 5, 2020 read with General Circular No. 14/2020 dated April 8, 2020, General Circular No. 17/2020 dated April 13, 2020, General Circular General Circular No. 02/2022 dated May 5, 2022 (collectively referred to as ''MCA Circulars'') the Securities and Exchange Board of India ("SEBI") vide its circular No. SEBI/HO/CFD/CMD2/ CIR/P/2022/62 dated May 13, 2022 permitted the holding of the Annual General Meeting ("AGM") through Video Conferencing/ Other Audio Visual Means (VC/OAVM), without the physical presence of the members at a common venue. In compliance with the provisions of the Companies Act, 2013 ("the Act"), the SEBI (Listing Obligations and Disclosure Requirements) Regulations, 2015 ("SEBI Listing Regulations"), MCA Circulars and SEBI Circulars, the 29th AGM of the Company is being held through VC/OAVM on Friday, 30th September, 2022 at 10:00 AM(IST).
- 2. Pursuant to the provisions of the Act, a member entitled to attend and vote at the AGM is entitled to appoint a proxy to attend and vote on his/her behalf and the proxy need not be a member of the Company. Since this AGM is being held pursuant to the MCA & SEBI circulars through VC/OAVM, the requirement of physical attendance of members has been dispensed with. Accordingly, in terms of the MCA Circulars and the SEBI Circular, the facility for appointment of proxies by the members will not be available for this AGM and hence the proxy form, attendance slip and route map of AGM are not annexed to this notice.
- 3. Corporate members intending to send their authorized representatives to attend the Meeting are requested to send a certified copy of the Board Resolution authorizing their representative to attend and vote at the Meeting.
- 4. Brief Resume of Director proposed to be re-appointed, nature of his expertise in specific functional areas, number of companies in which he hold directorships and memberships/ chairmanships of Board Committees, shareholding and relationship between directors inter se as stipulated under Regulations 17, 18, 19, 20, 21, 22, 23. 24, 25, 26, 27 of SEBI (Listing Obligations and Disclosures Requirements) Regulation, 2015, are provided in the Corporate Governance Report forming part of this Annual Report.
- 5. In line with the General Circular No. 20/2020 dated May 5, 2020, issued by the MCA and Circular No. SEBI/HO/CFD/ CMD2/CIR/P/2022/62 dated May 13, 2033 issued by the SEBI, Notice of the AGM along with the Annual Report 2021-22 is being sent only through electronic mode to those members whose email addresses are registered with the Company/Depositories. However as per SEBI Circular, if a request is made for the hard copy of the Annual Report, the same shall be obliged by the Company. The Notice of AGM and Annual Report 2021-22 are available on the Company's website viz. www.raas.com and may also be accessed from the relevant section of the website of the Stock Exchanges i.e. BSE Limited at www.bseindia.com. The AGM Notice is also on the website of NSDL at www. evoting.nsdl.com.
- 6. The Members can join the AGM in the VC/OAVM mode 15 minutes before and after the scheduled time of the commencement of the Meeting by following the procedure mentioned in the Notice. The facility of participation at the AGM through VC/OAVM will be made available for 1000 members on first come first served basis. This will not include large Shareholders (Shareholders holding 2% or more shareholding), Promoters, Institutional Investors, Directors, Key Managerial Personnel, the Chairpersons of the Audit Committee, Nomination and Remuneration Committee and Stakeholders Relationship Committee, Auditors etc. who are allowed to attend the EGM/AGM without restriction on account of first come first served basis.
- 7. The Register of Members and Share Transfer Books, both for equity and preference shareholders, shall remain closed from Saturday, September 24, 2022 to Friday, September 30, 2022 (both days inclusive).

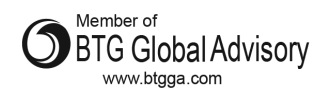

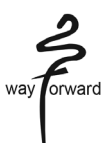

- 8. In case of Joint Holders, if more than one holder intends to attend the meeting, they must obtain additional admission slip(s) on request from the Registered Office of the Company.
- 9. Members attending the AGM through VC/OAVM shall be counted for the purpose of reckoning the quorum under Section 103 of the Act.
- 10. For receiving all communication (including Notice and Annual Report) from the Company electronically:
	- a. Members holding shares in physical mode and who have not registered/ updated their email addresses with the Company/ RTA are requested to register/ update the same by writing to the Company/ RTA with details of folio number and attaching a self-attested copy of the PAN Card at contact@raas.co.in and
	- b. Members holding shares in dematerialized mode are requested to register/ update their email addresses with the relevant Depositories.

Therefore, members who have not registered their e-mail IDs so far are requested to register their e-mail id address for receiving all communication including Annual Report, Notices, Circulars, etc. from the Company electronically.

- 11. The Register of Directors and Key Managerial Personnel and their shareholding maintained under Section 170 of the Act, the Register of Contracts or Arrangements in which the directors are interested, maintained under Section 189 of the Act, other statutory registers the and other relevant documents referred to in the Notice will be available for inspection by the members up to the date of the AGM, at the Registered office of the Company, on all working days, except Saturdays and Sundays, during business hours between 10:00 a.m. to 05:00 p.m., and shall be electronically available during the meeting hours.
- 12. Members holding shares in electronic form are requested to intimate immediately any change in their address to their Depository Participants with whom they are maintaining their demat accounts. Members holding shares in physical form are requested to advise any change in their address immediately to the Company / Link Intime (RTA).
- 13. The Securities Exchange Board of India (SEBI) has mandated the submission of Permanent Account Number (PAN) by every participant in securities market. Members holding shares in demat form are, therefore, requested to submit PAN with whom they are maintaining their demat accounts. Members holding shares in physical form can submit their PAN to the Company/Link Intime (RTA).
- 14. Members who have not registered their e-mail IDs so far are requested to register their e-mail id address for receiving all communication including Annual Report, Notices, Circulars, etc. from the Company electronically.
- 15. Mr. Rajesh Lakhanpal, Practicing Company Secretary, has been appointed as a scrutinizer to scrutinize the voting during the 29th AGM by electronic mode and remote e-voting process in a fair and transparent manner. He has communicated his willingness to be appointed as such and he is available for the said purpose.
- 16. Members who have multiple accounts in identical names or joint accounts with the names of the holders in the same order are requested to intimate the Company/RTA the ledger folios of such accounts so as to enable the Company to consolidate all such shareholdings into one folio
- 17. Members are suggested to not leave their demat accounts dormant for long period.
- 18. Pursuant to the provisions of Section 108 of the Companies Act, 2013 read with Rule 20 of the Companies (Management and Administration) Rules, 2014 (as amended) and Regulation 44 of SEBI (Listing Obligations & Disclosure Requirements) Regulations 2015 (as amended), and the Circulars issued by the Ministry of Corporate Affairs dated April 08, 2020, April 13, 2020, May 05, 2020 and May 05, 2022 the Company is providing facility of remote e-Voting to its Members in respect of the business to be transacted at the AGM. For this purpose, the

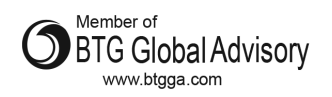

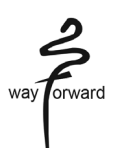

Company has entered into an agreement with National Securities Depository Limited (NSDL) for facilitating voting through electronic means, as the authorized agency. The facility of casting votes by a member using remote e-Voting system as well as venue voting on the date of the AGM will be provided by NSDL.

19. The 29th AGM has been convened through VC/OAVM in compliance with the applicable provisions of the Companies Act, 2013 read with the MCA Circulars.

# **THE INSTRUCTIONS FOR MEMBERS FOR REMOTE E-VOTING/E-VOTING ELECTRONICALLY ARE AS UNDER:**

- I. The voting rights of Members shall be in proportion to the equity shares held by them in the paid-up equity share capital of the Company as on Friday, September 23, 2022. Any person, who is a Member of the Company as on the cut-off date is eligible to cast vote electronically on all the resolutions set forth in the Notice of AGM.
- II. The members who have cast their vote by remote e-voting prior to the AGM may also attend the AGM but shall not be entitled to cast their vote again.
- III. Members are encouraged to join the Meeting using Google Chrome (preferred browser), Safari, Internet Explorer, Microsoft Edge or Mozilla Firefox 22.
- IV. The remote e-voting period commences on Tuesday, September 27, 2022 (9:00 a.m.) (IST) and ends on Thursday, September 29, 2022 (5:00 p.m.) (IST). During this period members of the Company, holding shares either in physical form or in dematerialized form, as on the cut-off date of Friday, September 23, 2022, may cast their vote by remote e-voting. The remote e-voting module shall be disabled by NSDL for voting thereafter. The Members, whose names appear in the Register of Members/Beneficial Owners as on the record date (cut-off date) i.e. Friday, September 23, 2022 may cast their vote electronically. The voting right of shareholders shall be in proportion to their share in the paid-up equity share capital of the Company as on the cut-off date, being Friday, September 23, 2022. Once the vote on a resolution is cast by the member, the member shall not be allowed to change it subsequently.
- V. The process and manner for remote e-voting are as under:

# **How do I vote electronically using NSDL e-Voting system?**

*The way to vote electronically on NSDL e-Voting system consists of "Two Steps" which are mentioned below:*

#### **Step 1: Access to NSDL e-Voting system**

# **A. Login method for e-Voting and joining virtual meeting for Individual shareholders holding securities in demat mode**

In terms of SEBI circular dated December 9, 2020 on e-Voting facility provided by Listed Companies, Individual shareholders holding securities in demat mode are allowed to vote through their demat account maintained with Depositories and Depository Participants. Shareholders are advised to update their mobile number and email Id in their demat accounts in order to access e-Voting facility.

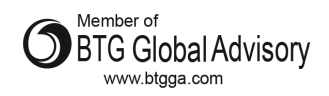

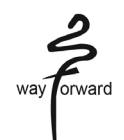

Login method for Individual shareholders holding securities in demat mode is given below:

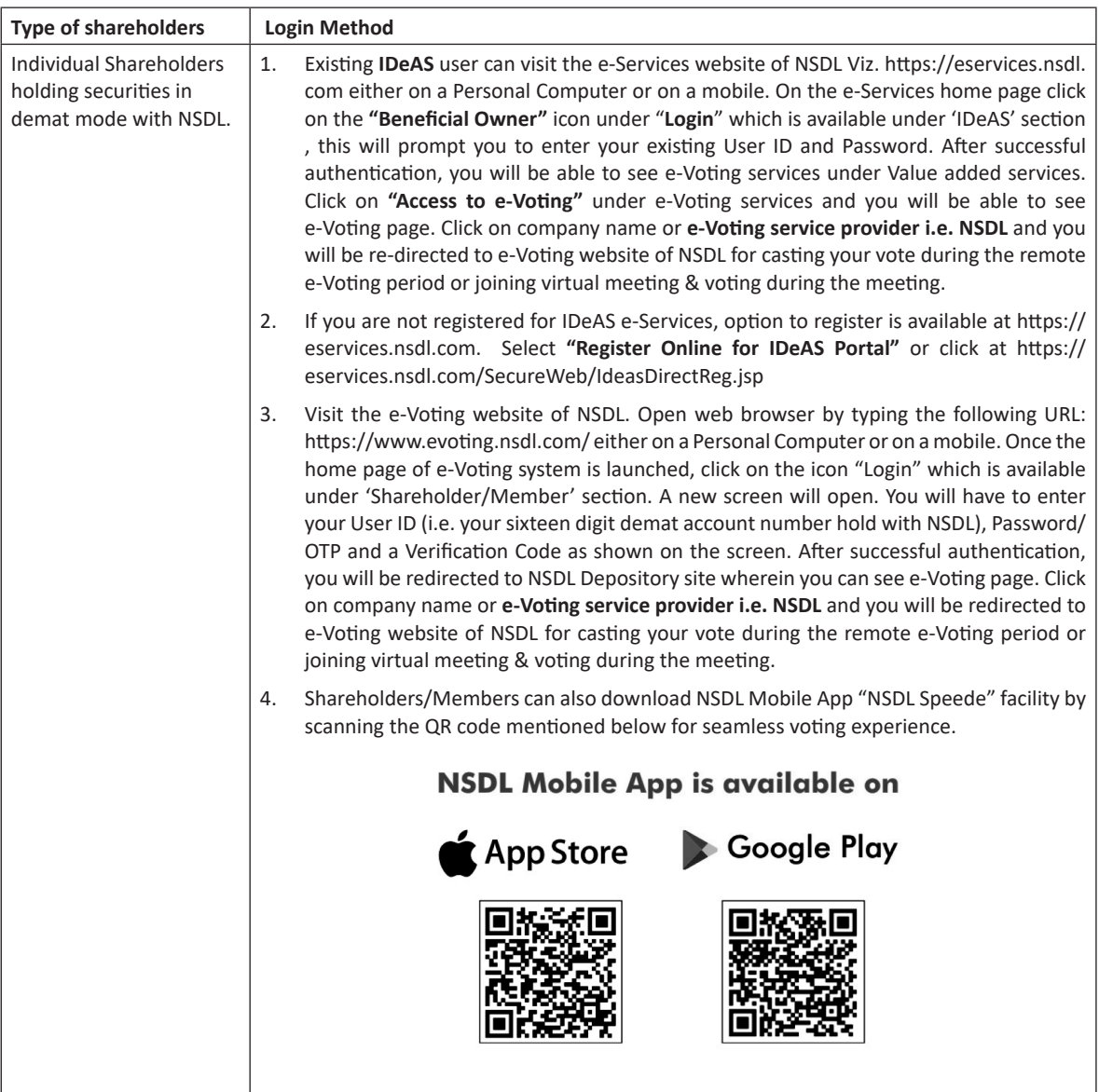

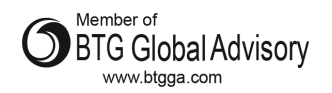

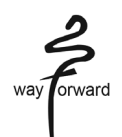

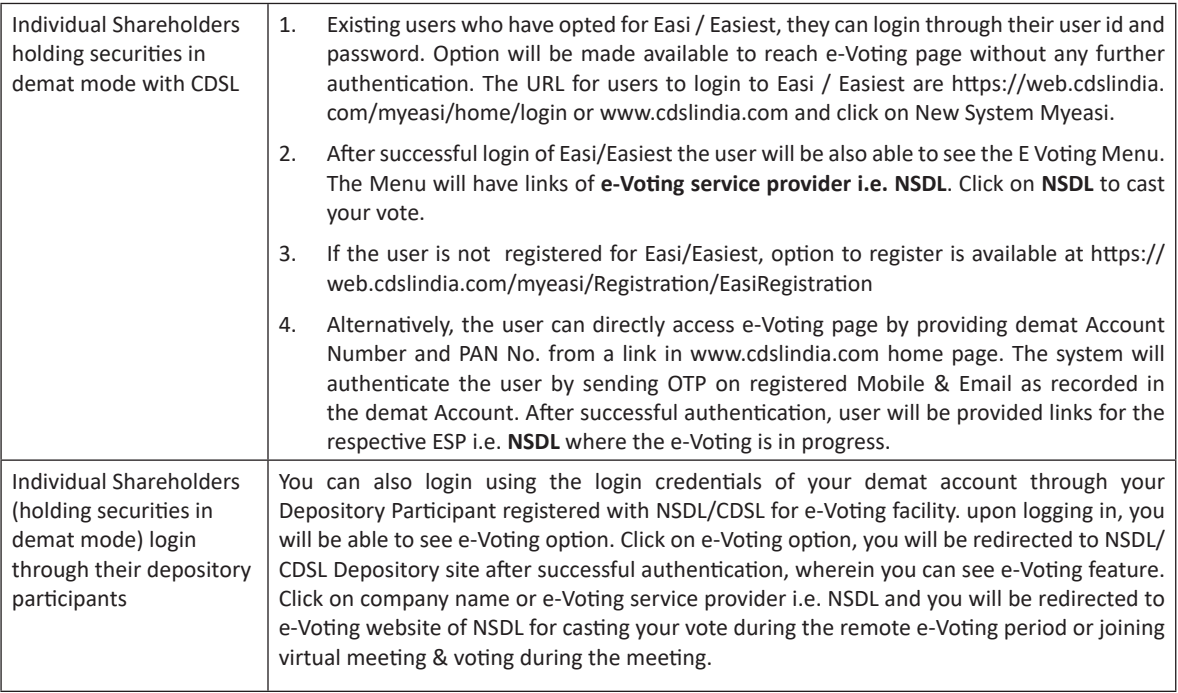

Important note: Members who are unable to retrieve User ID/ Password are advised to use Forget User ID and Forget Password option available at abovementioned website.

Helpdesk for Individual Shareholders holding securities in demat mode for any technical issues related to login through Depository i.e. NSDL and CDSL.

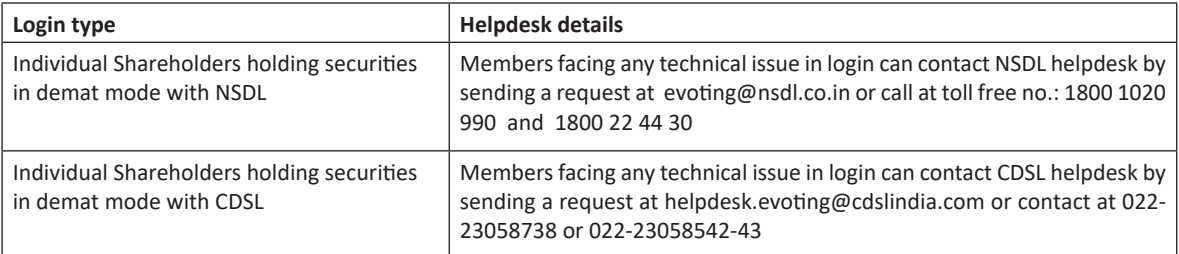

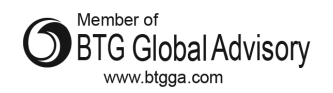

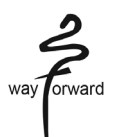

# **B) Login Method for e-Voting and joining virtual meeting for shareholders other than Individual shareholders holding securities in demat mode and shareholders holding securities in physical mode.**

## **How to Log-in to NSDL e-Voting website?**

- 1. Visit the e-Voting website of NSDL. Open web browser by typing the following URL: https://www.evoting.nsdl.com/ either on a Personal Computer or on a mobile.
- 2. Once the home page of e-Voting system is launched, click on the icon "Login" which is available under 'Shareholder/ Member' section.
- 3. A new screen will open. You will have to enter your User ID, your Password/OTP and a Verification Code as shown on the screen.

Alternatively, if you are registered for NSDL eservices i.e. IDEAS, you can log-in at https://eservices.nsdl.com/ with your existing IDEAS login. Once you log-in to NSDL eservices after using your log-in credentials, click on e-Voting and you can proceed to Step 2 i.e. Cast your vote electronically.

4. Your User ID details are given below :

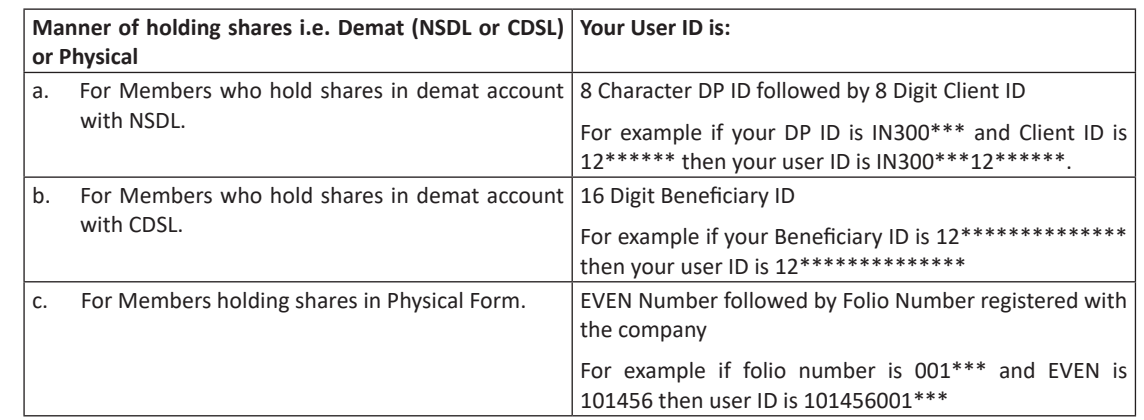

## **5. Password details for shareholders other than Individual shareholders are given below:**

- a. If you are already registered for e-Voting, then you can user your existing password to login and cast your vote.
- b. If you are using NSDL e-Voting system for the first time, you will need to retrieve the 'initial password' which was communicated to you. Once you retrieve your 'initial password', you need to enter the 'initial password' and the system will force you to change your password.
- c. How to retrieve your 'initial password'?
	- i. If your email ID is registered in your demat account or with the company, your 'initial password' is communicated to you on your email ID. Trace the email sent to you from NSDL from your mailbox. Open the email and open the attachment i.e. a .pdf file. Open the .pdf file. The password to open the .pdf file is your 8 digit client ID for NSDL account, last 8 digits of client ID for CDSL account or folio number for shares held in physical form. The .pdf file contains your 'User ID' and your 'initial password'.
	- ii. If your email ID is not registered, please follow steps mentioned below in **process for those shareholders whose email ids are not registered.**